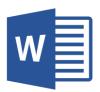

## MICROSOFT WORD

Word 2016 Fundamentals (WRD001)

Traditional Learning Pathway

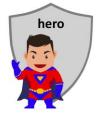

## SELF-ASSESSMENT CHECKLIST

Name: Type your name

Please indicate your skill competency in the course pre-requisites by placing a tick in the check box if you believe you are competent:

| I can switch on the computer and log onto my account                                                               |
|----------------------------------------------------------------------------------------------------|
| I can start Word using the Start button                                                                            |
| I am at ease working in the Windows environment                                                                    |
| I can maximise, minimise and close windows                                                                         |
| I can use the five basic mouse techniques – point, click, double click, click and drag, right-hand button<br>click |
| I can use the keyboard to type basic phrases                                                                       |
| I can operate more than one task in the Windows environment                                                        |
| I understand the concept of the ribbon in Word and am familiar with some basic ribbon tools                        |
| I have a basic understanding of what Word is used for                                                              |

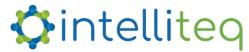

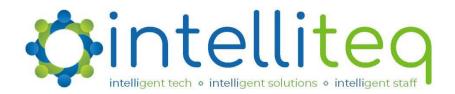

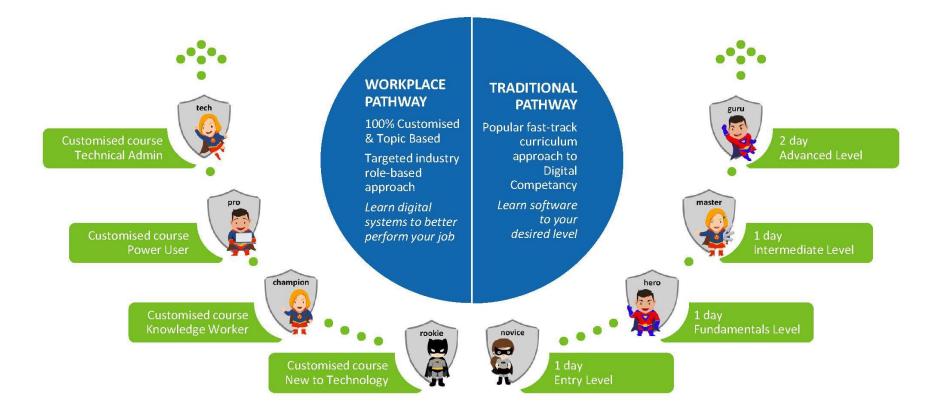

## PATHWAYS TO PROFICIENCY